## 共通-03.設計図書等(入札説明書) に対する質問の回答の確認

回答は、電子入札システム上でご確認いただきます。 尚、回答内容については、添付されております回答書にてご確認ください。

## 回答通知について

発注機関より回答が登録されると、回答があった旨のお知らせメールが配信されます。 配信対象・配信先は下記の通りです。

≪配信対象≫

- •一般競争入札 ・・・・ 申請/申込書を提出した方
- ・通常型指名競争入札 ・・・ 質問が行われている案件で指名を受けている方

≪配信先≫

利用者登録時に登録したメールアドレス

貴社より参加しております下記の案件について質問に対する回答が掲載されました。 電子入札システムの「説明要求」にて回答をご確認ください。 調達案件名称:県道26号道路改良工事 調達機関名称:長崎県 部局名 :土木部(本庁) 事務所名 :建設企画課 入札方式名称:通常型指名競争入札 掲載日時 :平成27年02月21日 15時38分 本メールについて身に覚えが無い場合は、下記にご連絡をお願いします。 \*\*\*\*\*\*\*\*\*\*\*\*\*\*\*\*\*\*\*\*\*\*\*\*\*\*\*\*\*\*\*\*\*\*\*\*\*\*\*\*\*\*\*\*\*\*\*\*\*\*\*\*\*\*\*\*\*\*\*\*\*\*\*\*\*\* 長崎県電子入札システム ヘルプデスク :0570-099-037 E-mail : support@t-elbs.jp URL : https://www.doboku.pref.nagasaki.jp/<sup>~</sup>e-nyusatu/ \*\*\*\*\*\*\*\*\*\*\*\*\*\*\*\*\*\*\*\*\*\*\*\*\*\*\*\*\*\*\*\*\*\*\*\*\*\*\*\*\*\*\*\*\*\*\*\*\*\*\*\*\*\*\*\*\*\*\*\*\*\*\*\*\*\*

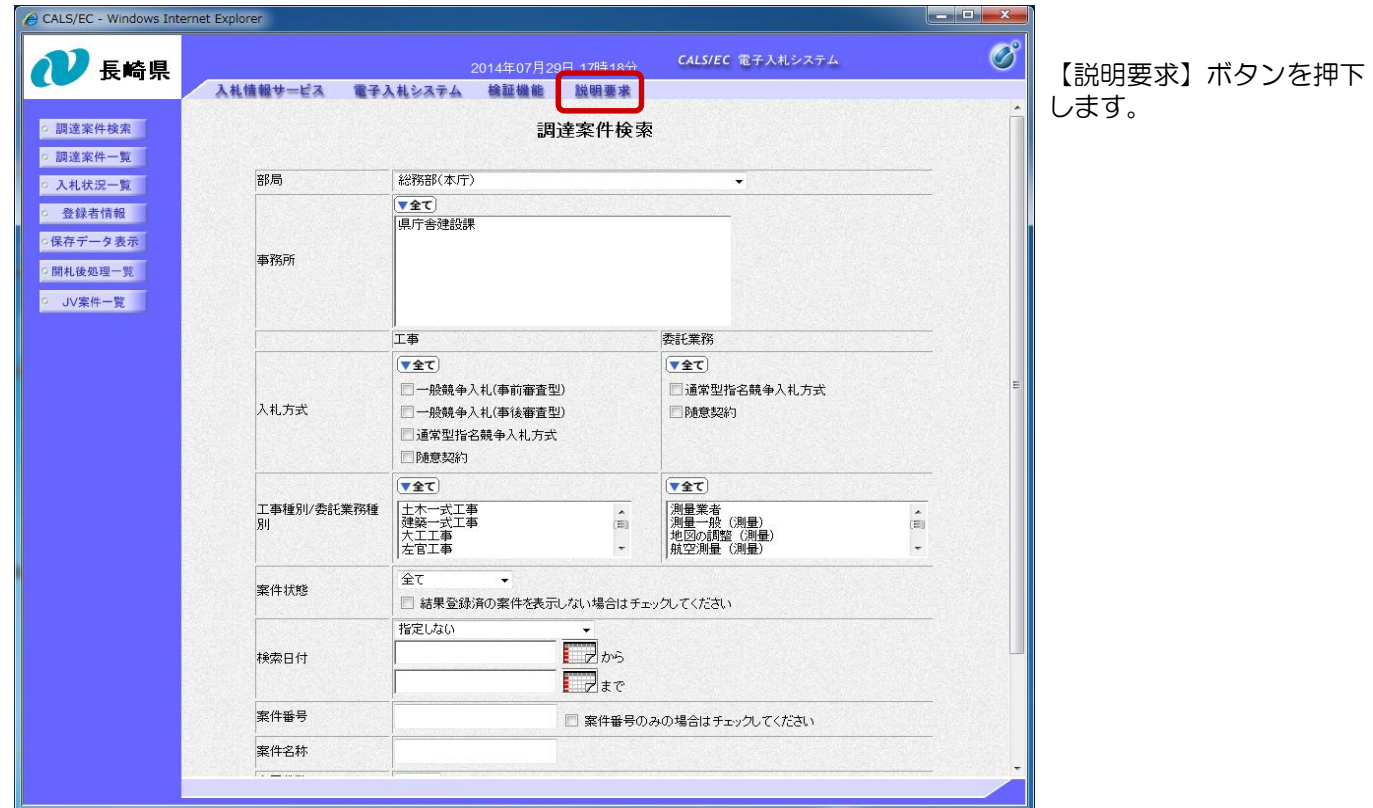

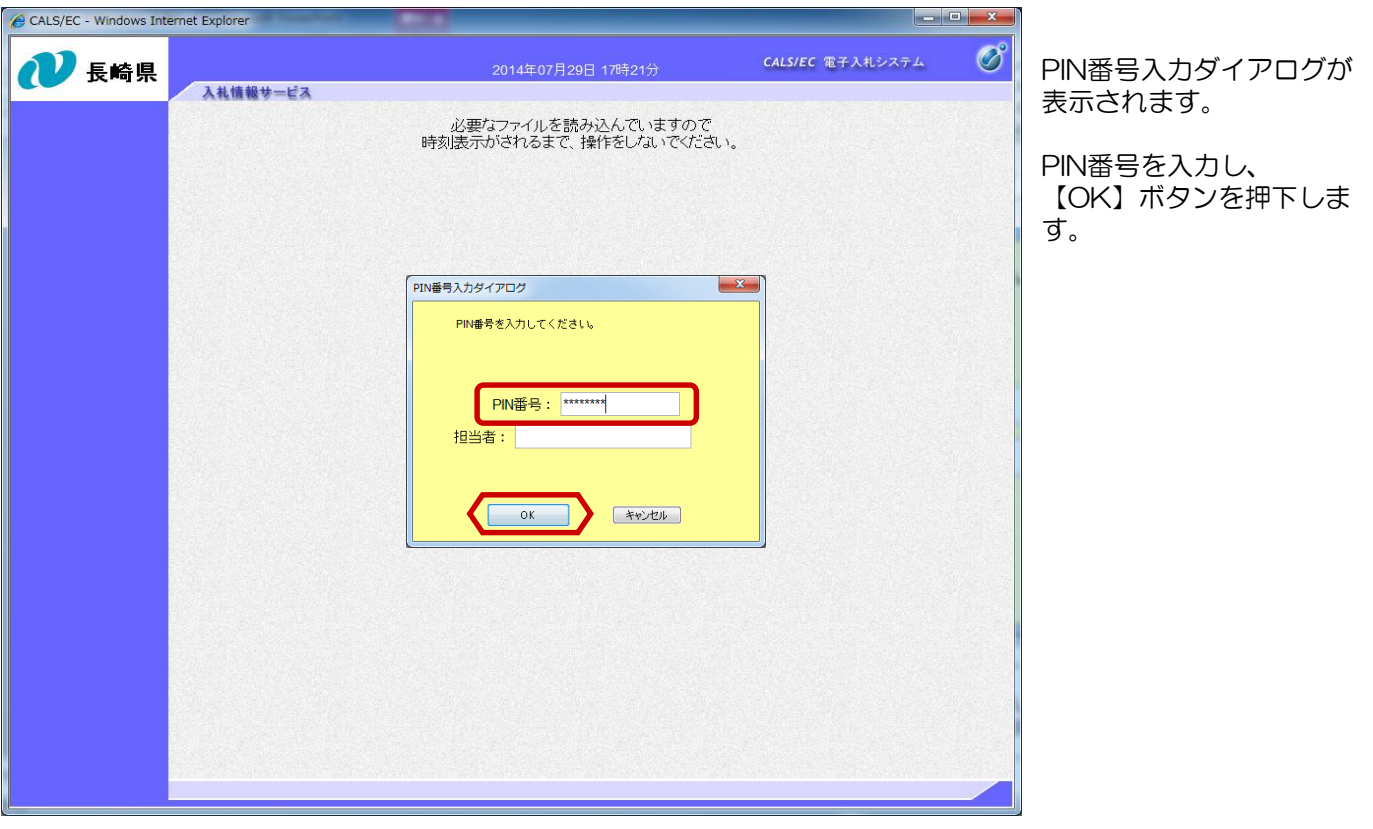

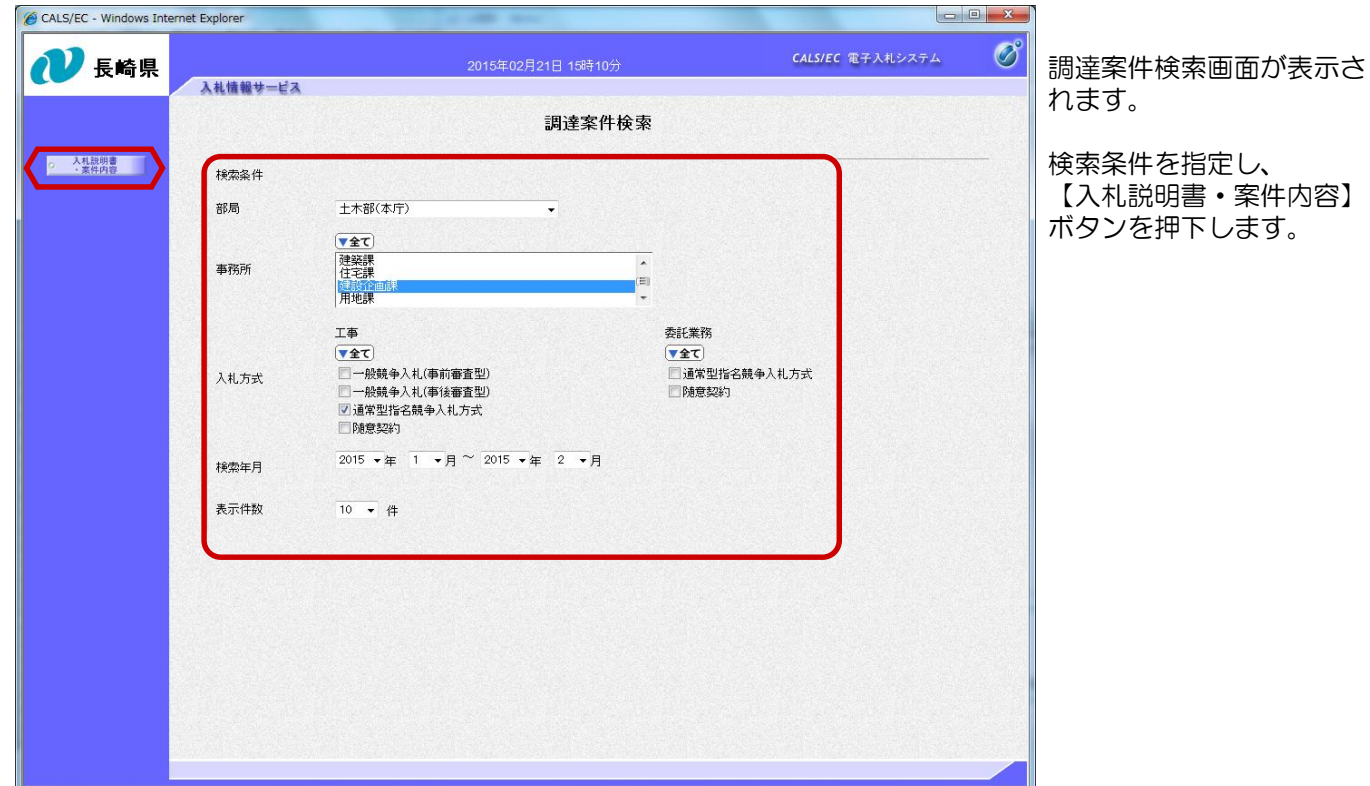

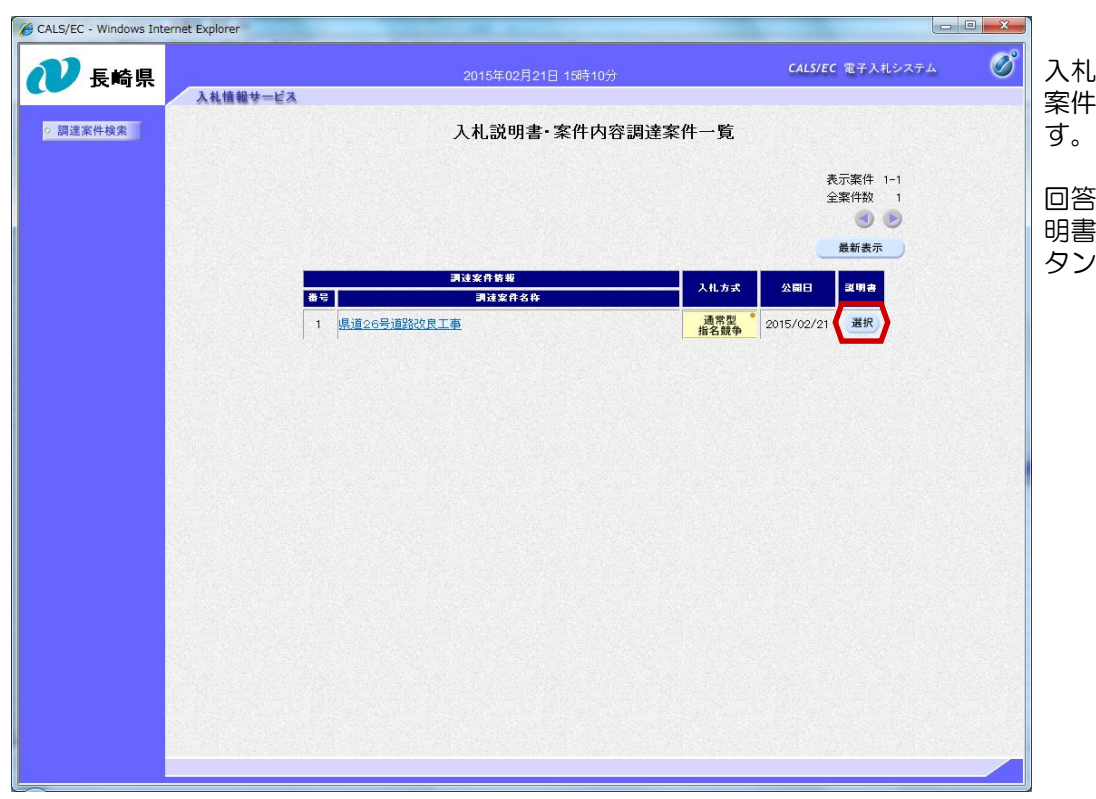

入札説明書・案件内容調達 案件一覧画面が表示されま

回答を確認する案件の「説 明書」欄にある【選択】ボ タンを押下します。

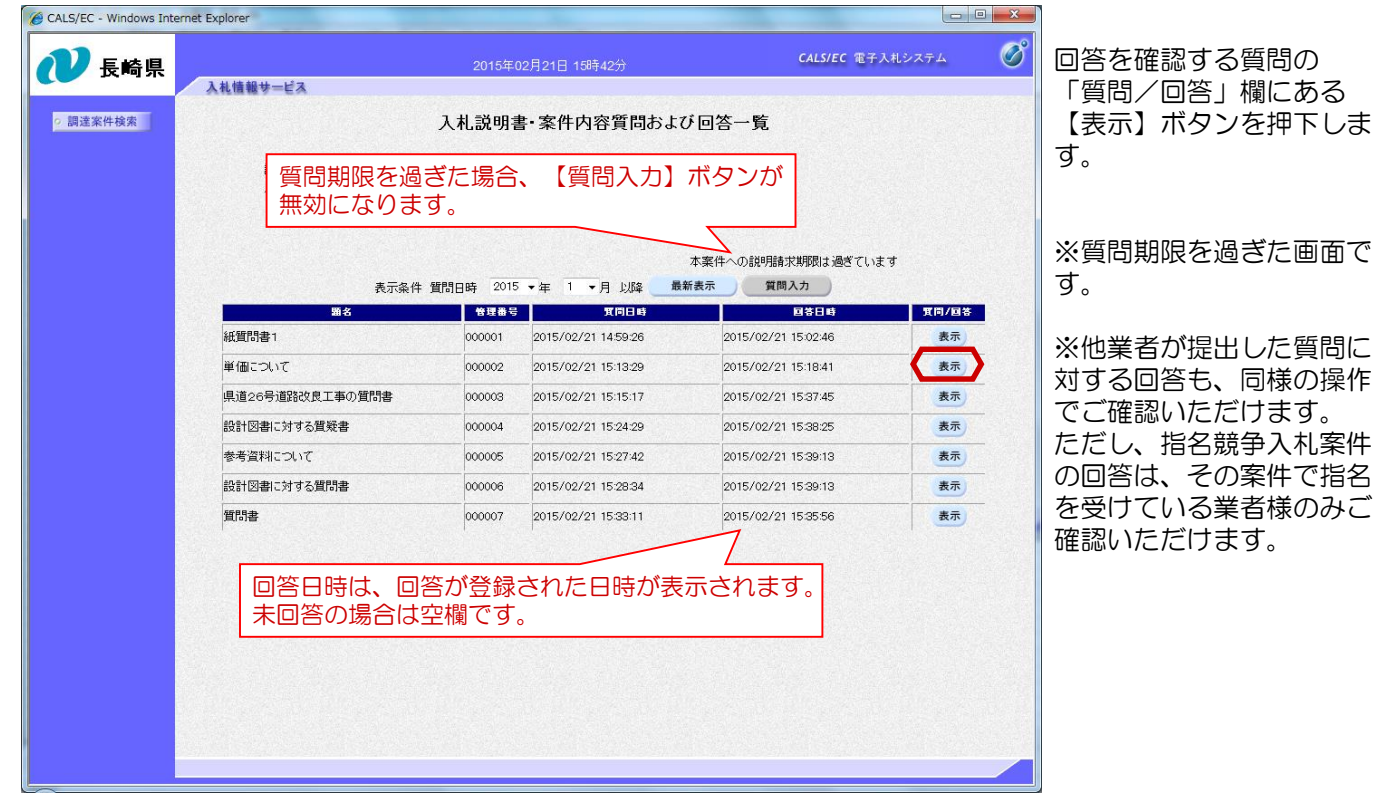

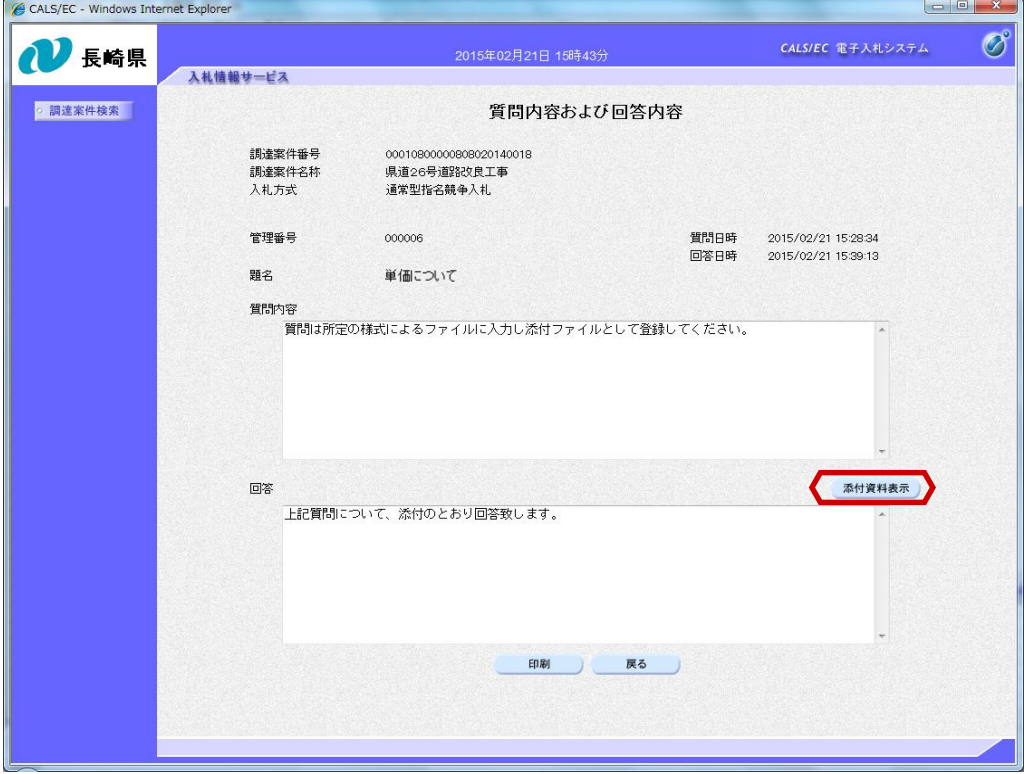

入札説明書・案件内容に対 する質問内容および回答内 容画面が表示されます。

【添付資料表示】ボタンを 押下します。

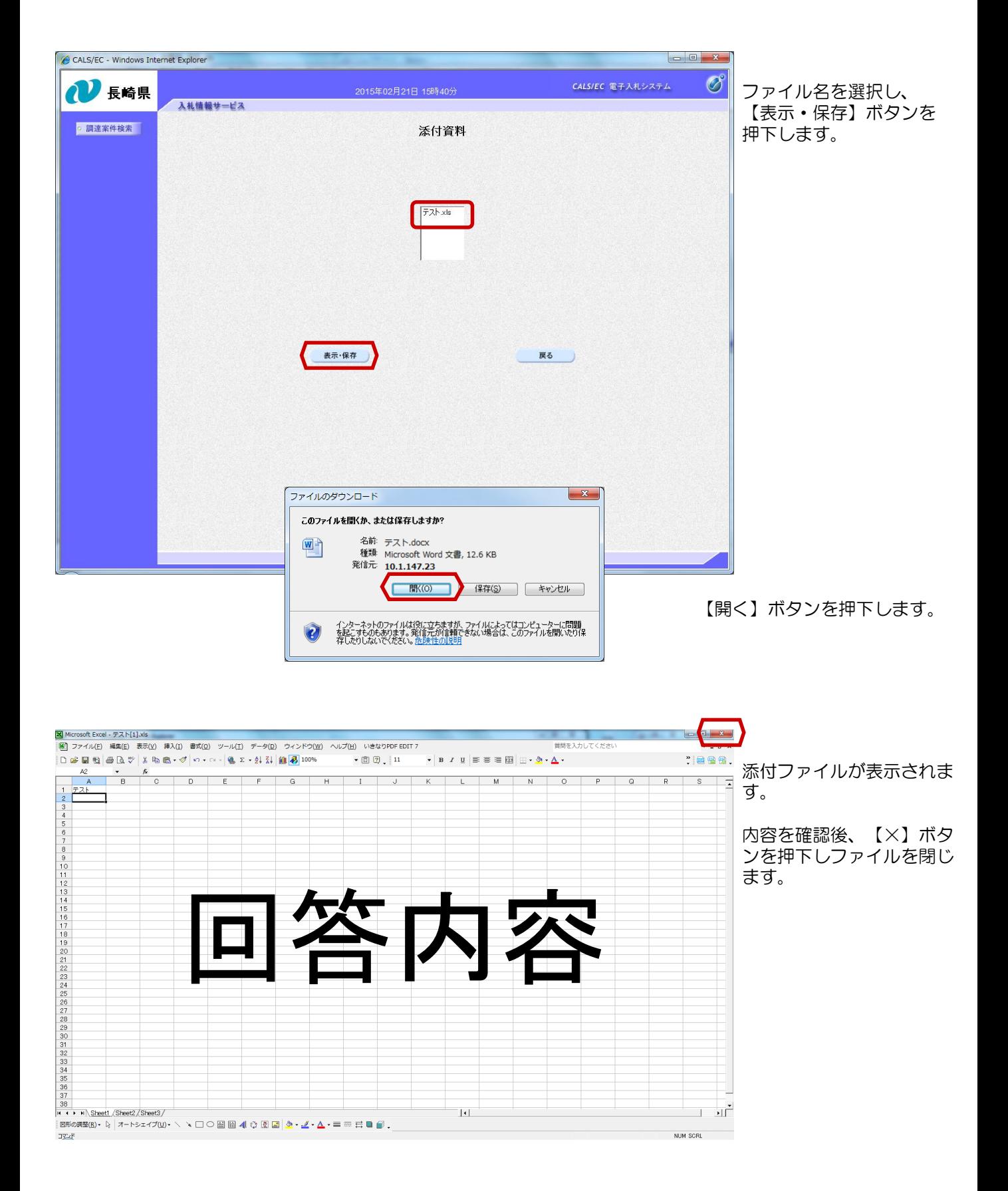